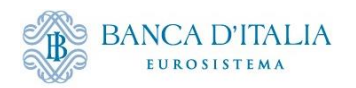

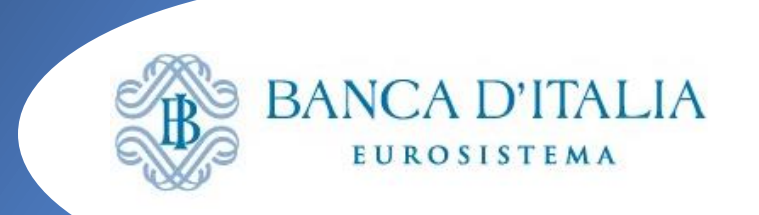

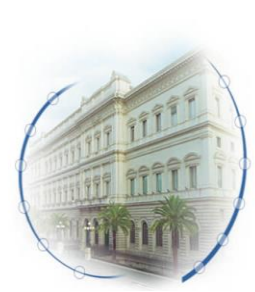

## **ECMS: aggiornamenti sulla CR «multiple DN»**

**Seminario ECMS - 14 marzo 2024**

**Isida Bode Banca d'Italia** Servizio Sistema dei Pagamenti

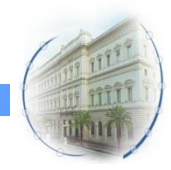

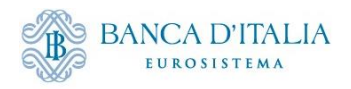

#### **Introduzione**

**Allineamento delle funzionalità ECMS agli altri Target Services:**

- o Finora **in ECMS era possibile collegare gli Utenti (U2A e A2A) ad un solo DN** (lo stesso DN poteva essere collegato a più utenti, ma allo stesso Utente poteva essere assegnato un solo DN)
- o Nei TARGET Services (T2, T2S, TIPS) era già possibile il collegamento di DN multipli allo stesso User

**Con la CR «multiple DN» è stato rimosso il vincolo tecnico presente in ECMS, allineandolo agli altri Target Services:**

- **sistema molto più flessibile (relazione n – DN a n – Utenti, sia A2A che U2A)**
- **soluzione tecnica più robusta, soprattutto in condizioni di indisponibilità di un NSP e per processare grandi volumi di messaggi** (possibilità di collegamento a ESMIG usando due network provider differenti).

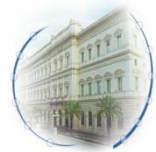

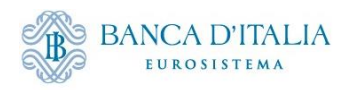

#### **Modifiche schermate GUI ECMS**

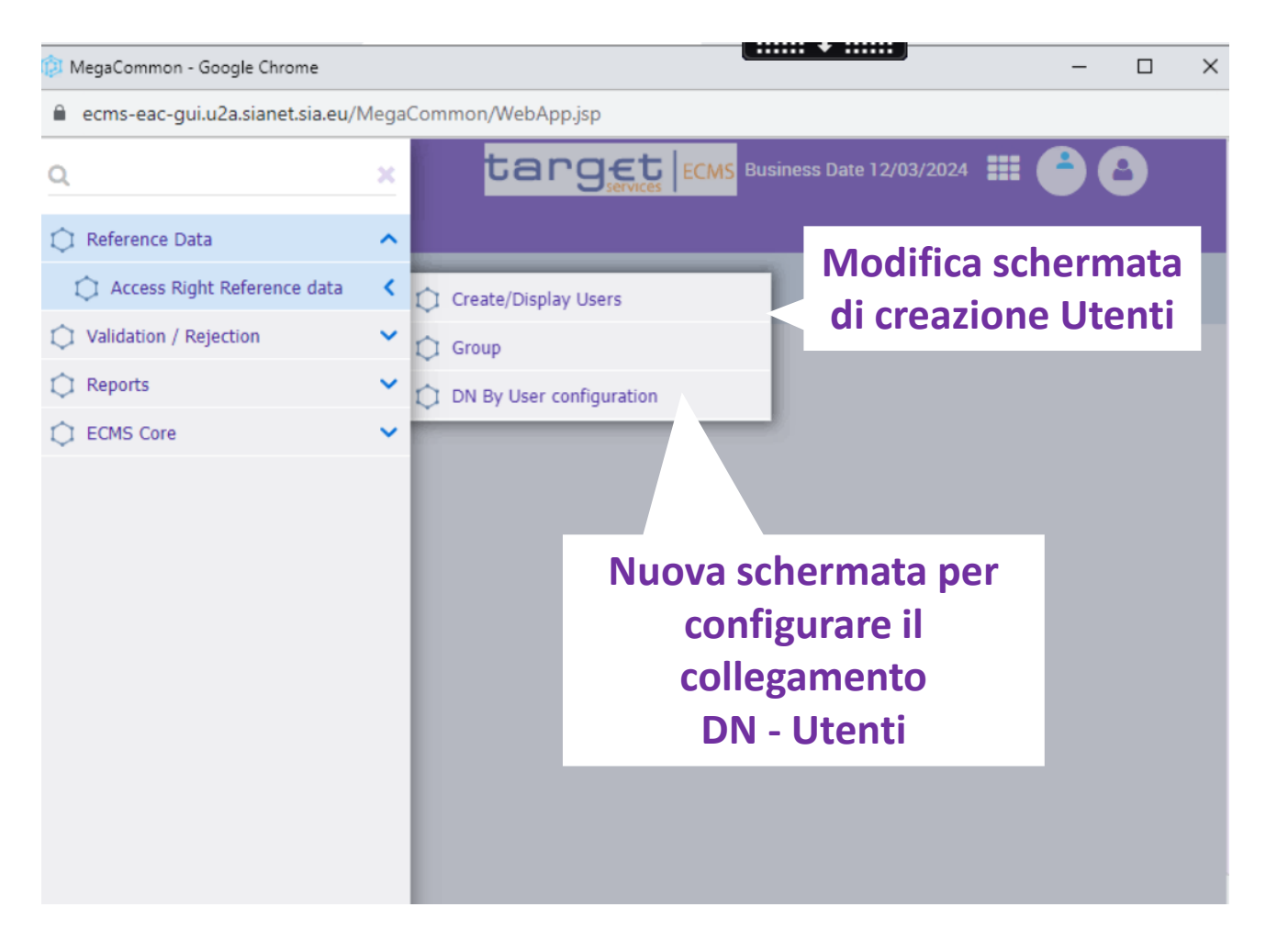

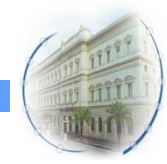

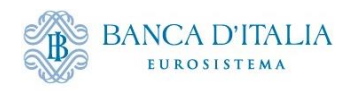

### **Creazione Utente in ECMS**

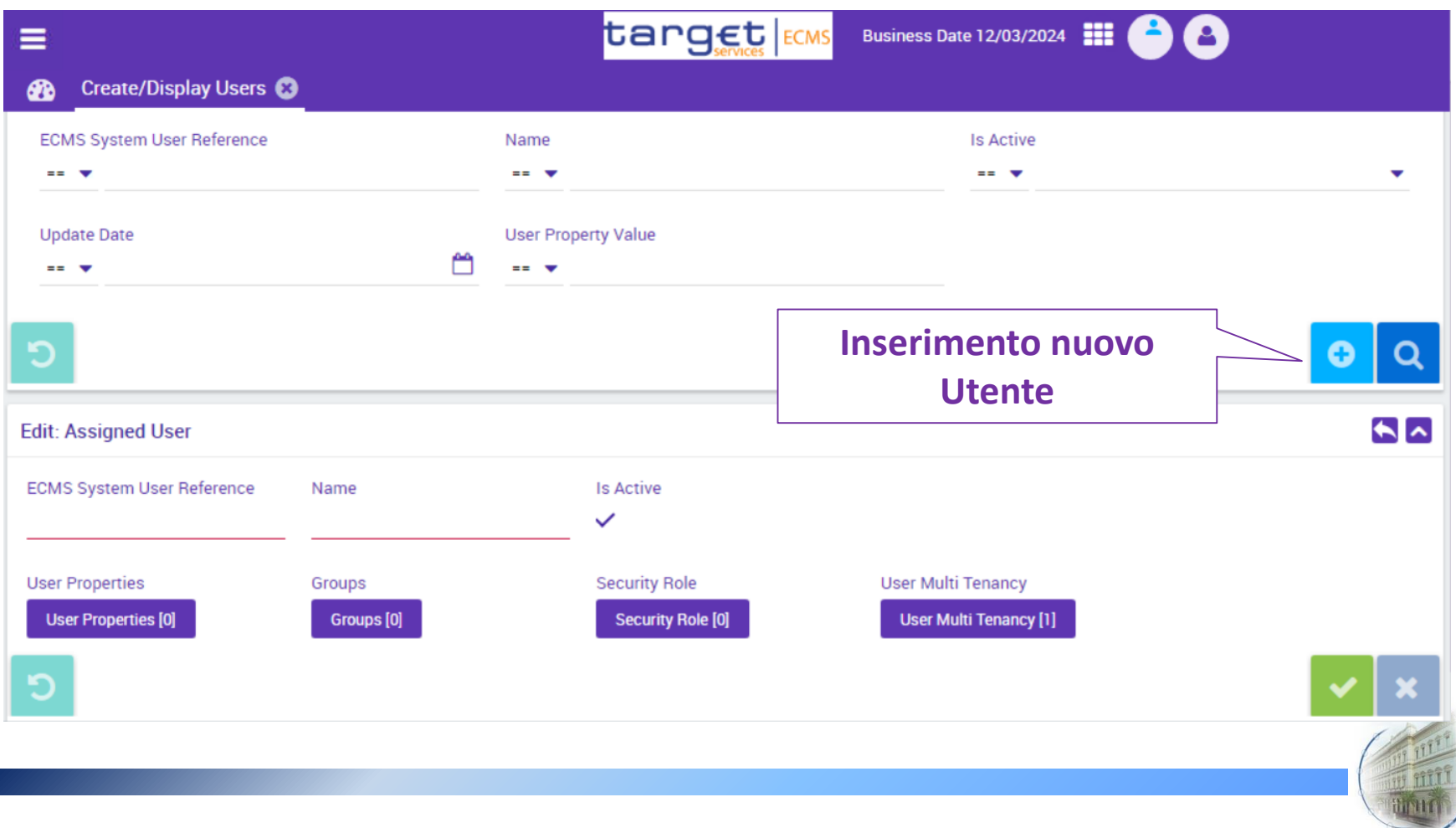

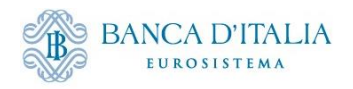

#### **Creazione Utente in ECMS: User properties**

**User Properties [0]** 

, scope" dell'Utente (è stato rimosso il DN). Nel campo "Property" si inserirà esclusivamente il "Data

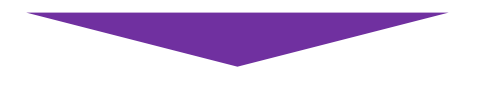

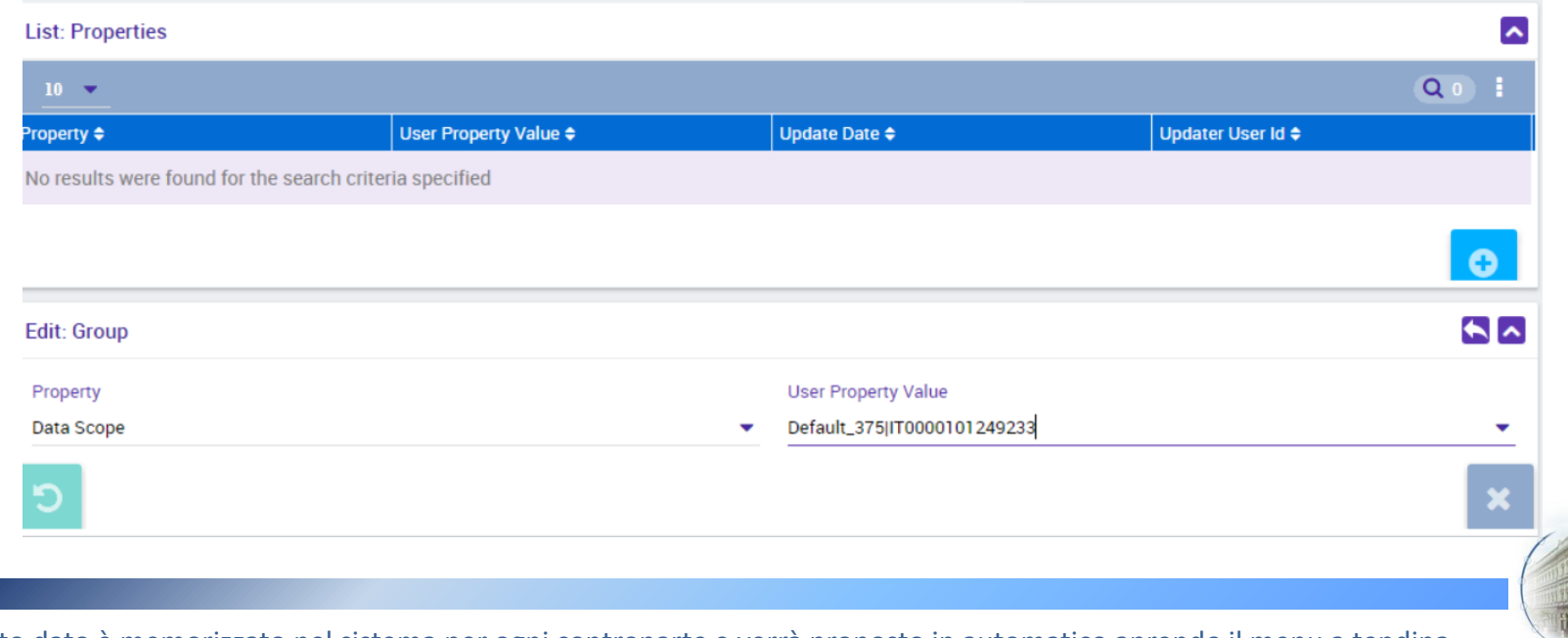

\*Questo dato è memorizzato nel sistema per ogni controparte e verrà proposto in automatico aprendo il menu a tendina

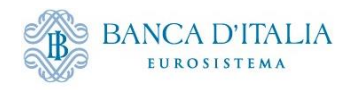

#### **Configurazione collegamento DN – Utente**

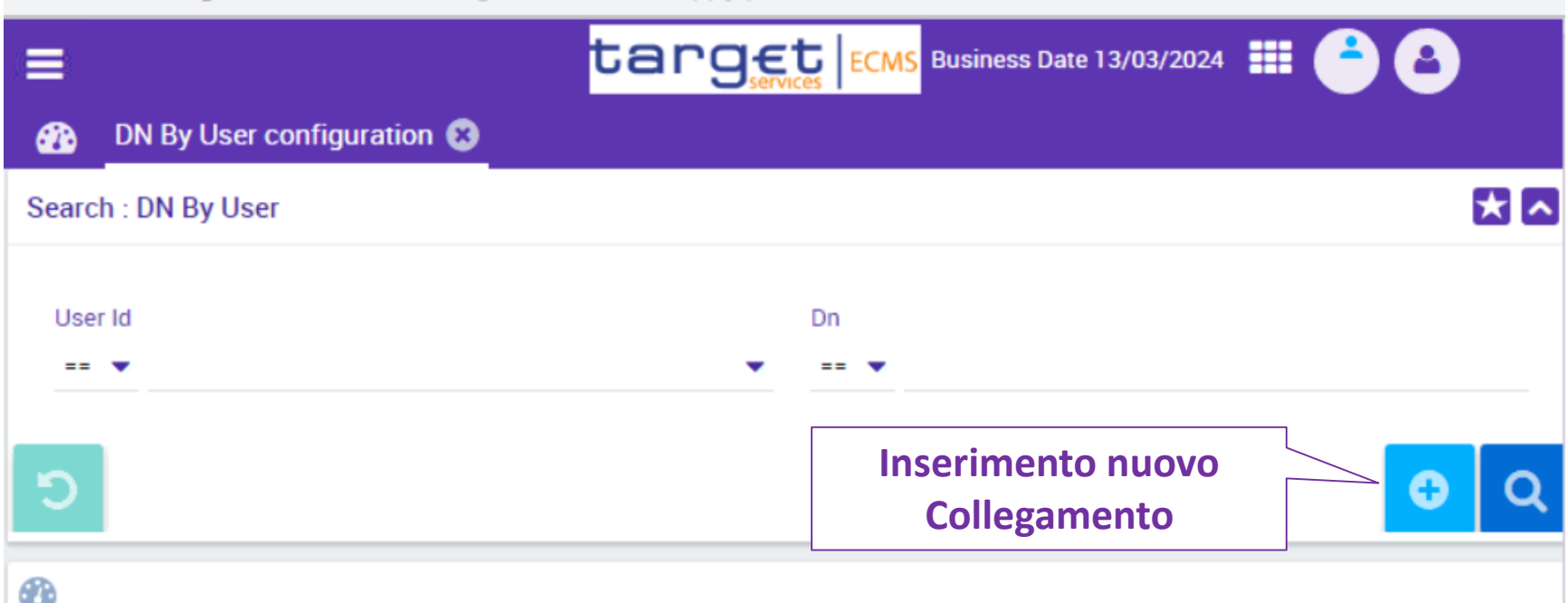

• **Le controparti sono autonome nell'inserimento del collegamento User – DN**

• **Il collegamento può essere effettuato sia per le Utenze U2A comprese quelle degli Amministratori che per le Utenze A2A**

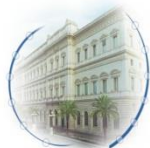

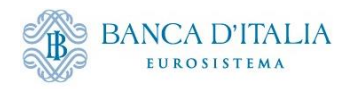

#### **Configurazione collegamento DN – Utente**

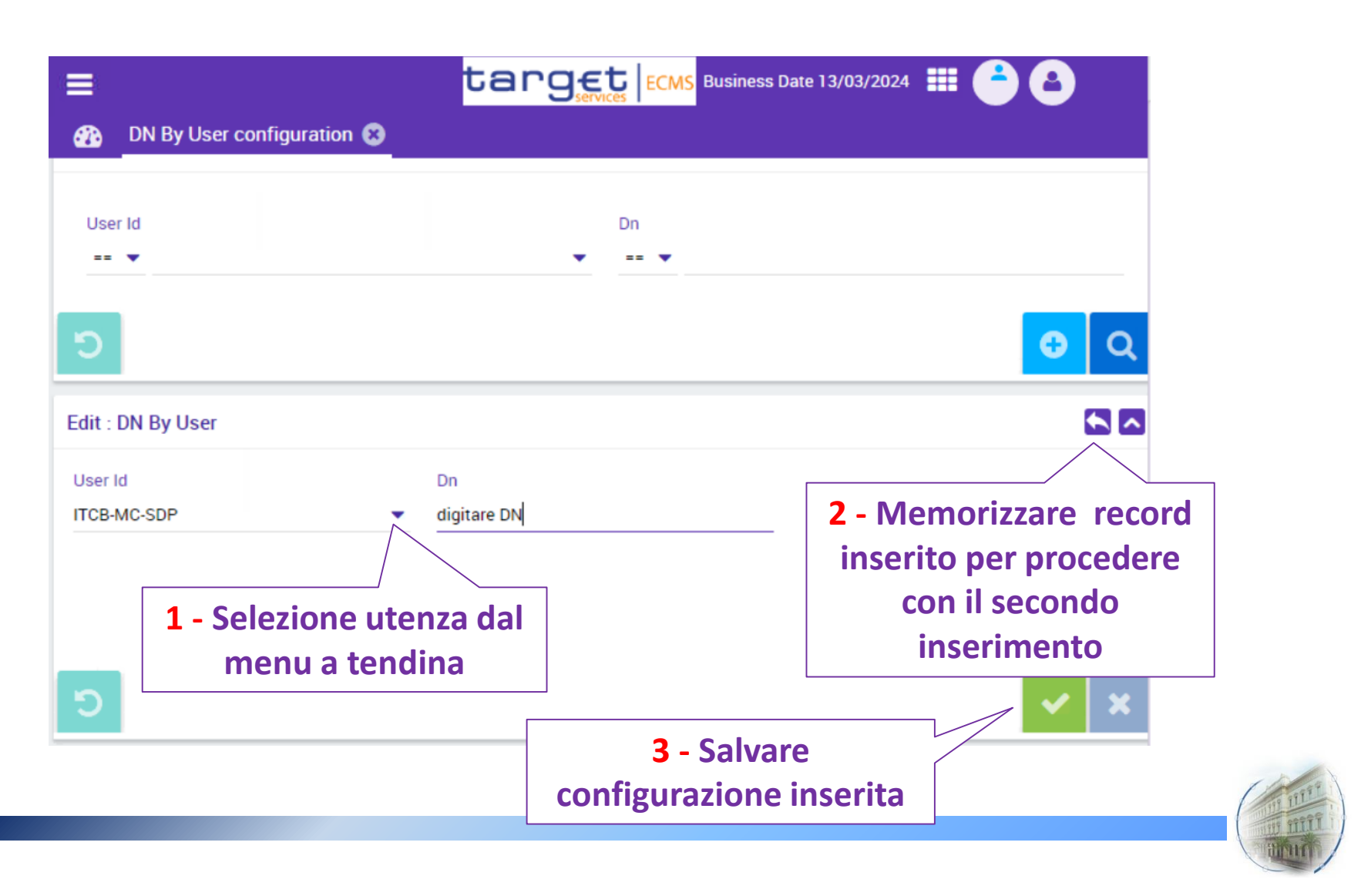

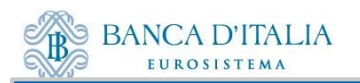

# Grazie per l'attenzione.

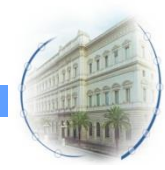